## **formation word 2007, 1er niveau**

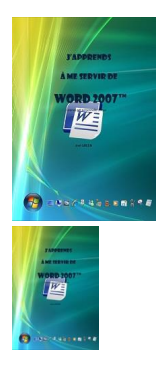

formation word 2007, 1er niveau, apprendre à utiliser Word 2007 - 142 pages - 9782916950020

Note : Pas noté **Prix**

[Poser une question sur ce produit](https://www.informatique-bureautique.com/index.php?option=com_virtuemart&view=productdetails&task=askquestion&virtuemart_product_id=53&virtuemart_category_id=5&tmpl=component)

## Description du produit

## $\frac{PDF}{\lambda}$

**De quoi est composée une fenêtre Word ?** Comment utilise-t-on la souris et le clavier avec Word ? Où se trouvent le ruban ou les barres d'outils ? A quoi servent-ils ? Qu'est ce que les marges et comment les définir ?

**Comment créer un document ?** Quelles sont les règles à suivre pour saisir les données ? Comment utiliser la reconnaissance vocale pour ne pas avoir à saisir les données au clavier ? Pourquoi et comment créer un paragraphe ?

**Comment aller à la ligne ?** Quel mode d'affichage utiliser et quand ? Comment sélectionner les données, les déplacer, les remplacer, les copier ? Comment insérer une image, un tableau, une forme ?

**Comment présenter le document ?** Comment changer la police, sa taille, les couleurs où le graissage affecté aux caractères ?

**Comment disposer le document ?** Comment gérer les espaces entre les marges et le texte, entre les paragraphes, entre les lignes d'un même paragraphe ? Comment aligner le texte ?

**Comment recopier une mise en forme à un autre endroit ?** Comment supprimer une mise en forme, utiliser un thème de présentation, un style rapide, les modifier et les enregistrer ?

Comment reconnaître et corriger les fautes d'orthographe ? de grammaire, trouver un synonyme, traduire un mot ou un texte en une autre langue, remplacer un mot ou un texte par un autre ?

Pourquoi et comment finaliser le document ? Sous quelle forme l'éditer ? Comment l'imprimer, l'envoyer par mail, le publier sur internet, le partager avec des amis ou des collègues ?

**Enfin, comment être sur de le retrouver quand j'en aurais besoin ?** Où, quand et comment l'enregistrer ? Ce cours répond à toutes ces questions et bien d'autres encore, de manière simple, illustrée et commentée au point qu'il vous deviendra vite indispensable.

Attention, licence personnelle unique **Professionnels, vous pouvez acquérir une licence de reproduction illimitée de ce cours** [ici.](https://www.ios.fr/cours-word/support-de-cours-word-2007-apprendre-a-utiliser-word)

## **Commentaires des clients**

Il n'y a pas encore de commentaire sur ce produit.